# 1. Die Texte (Textgrundlage)

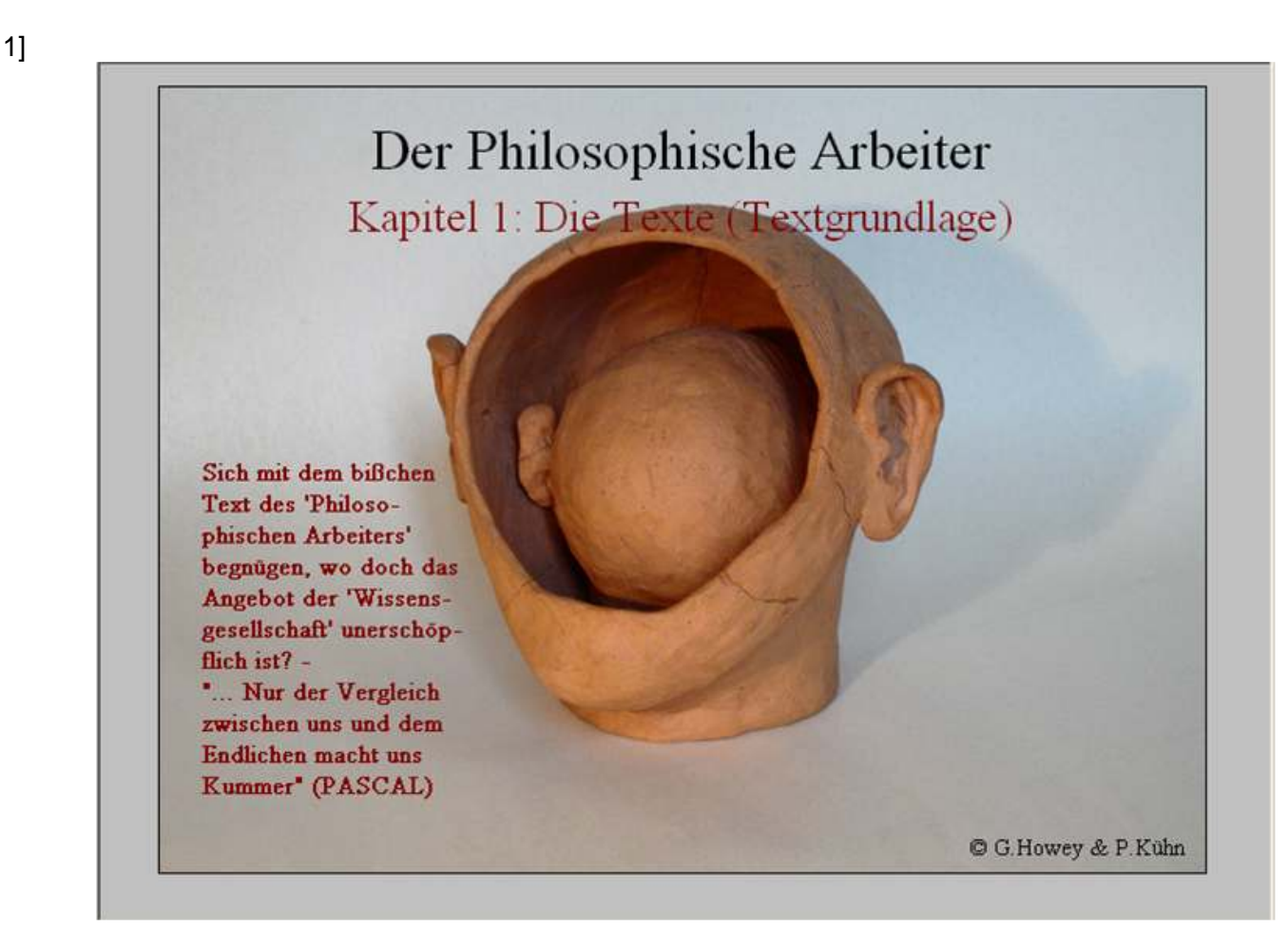

Im Folgenden wird die Basis des Textlesesystems beschrieben und die Weise, wie die Informationen darin auffindbar sind.

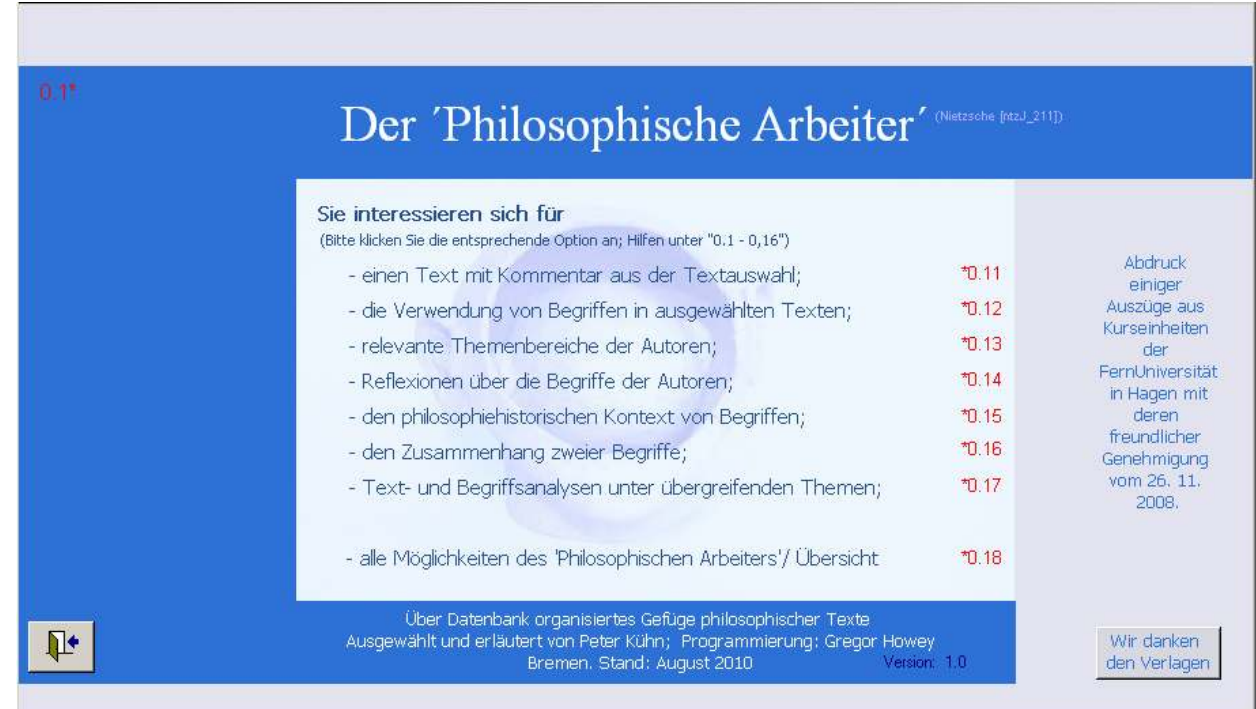

Das Startformular bietet "Tutorials" zum Textlesesystem des 'Philosophischen Arbeiters' an. Die folgende Demonstration geht aber von der Übersicht über das Gesamtsystem aus.

3]

2]

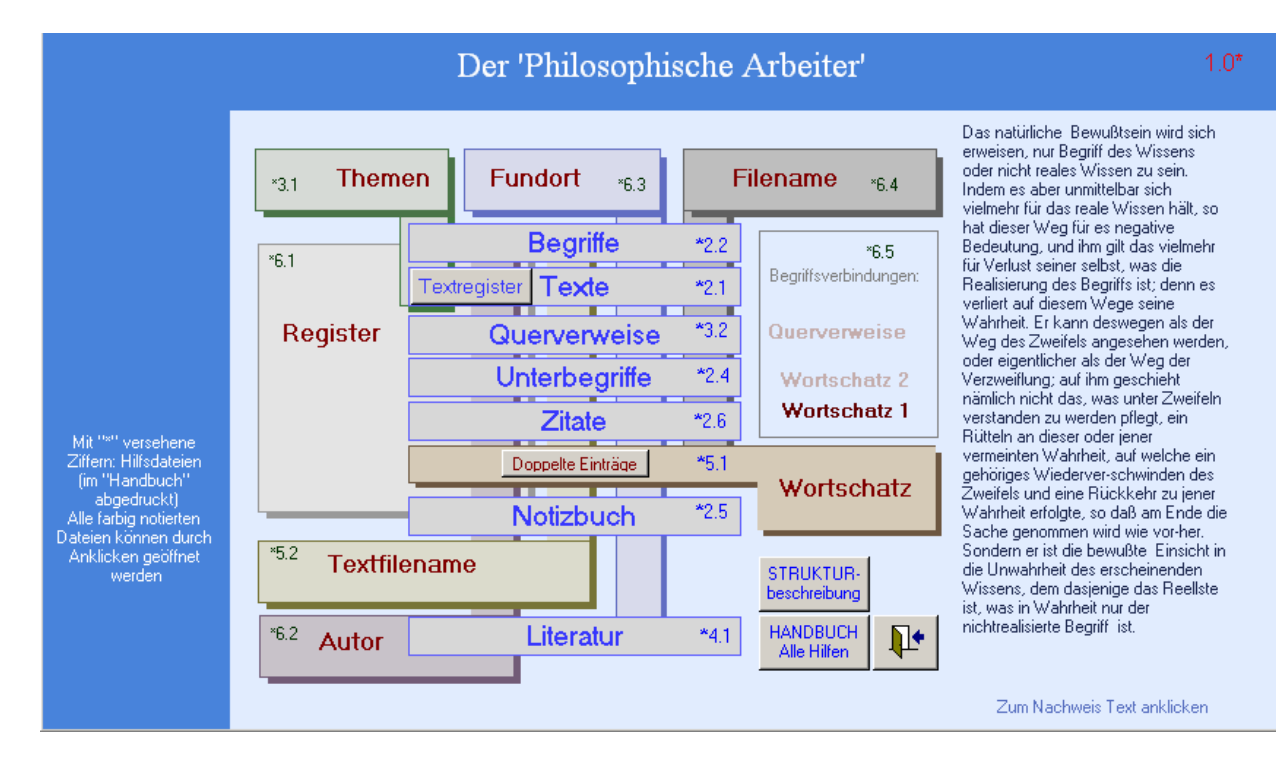

Die "Übersicht" zeigt die Verknüpfung aller Informationen, die in den Texten aufbereitet und in den Dateien gesammelt und verwaltet werden. Deren Größe beschreibt die folgende Tabelle.

4a]

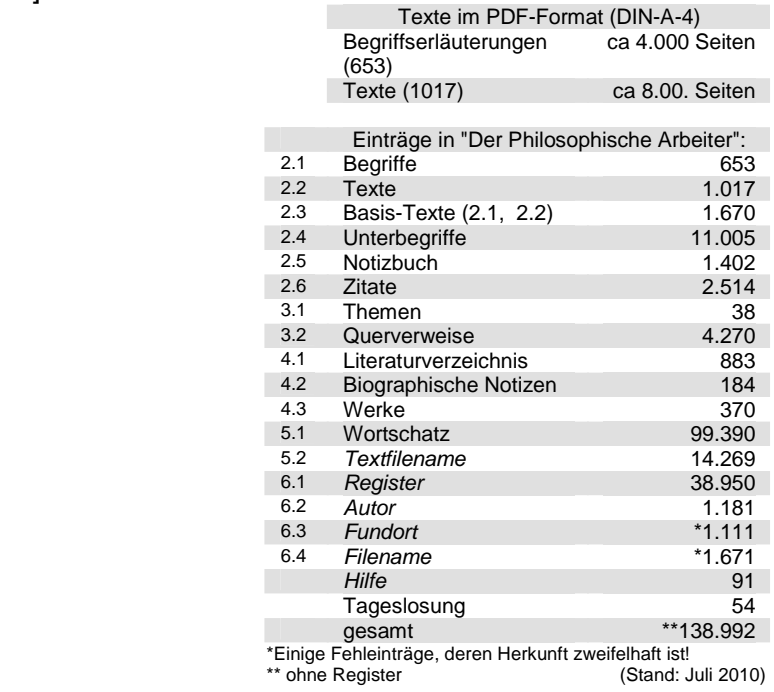

4b]

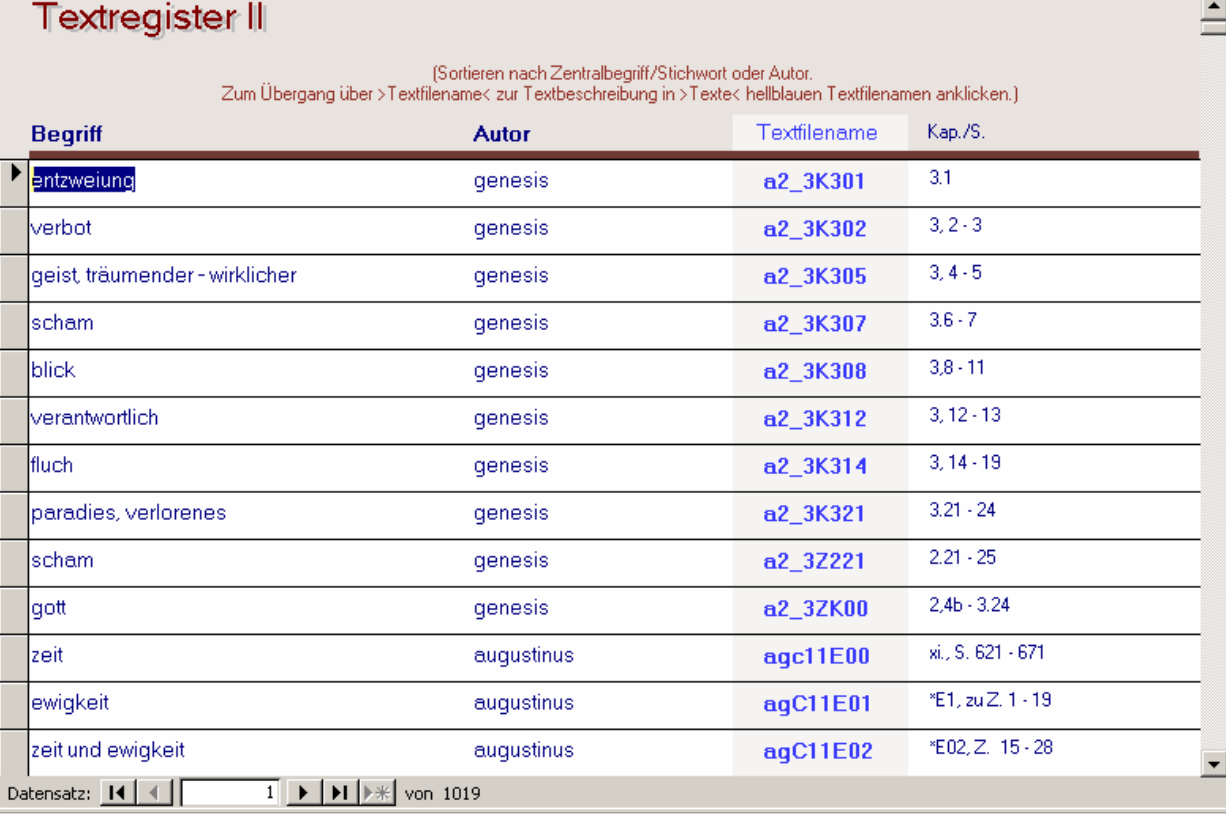

"Textregister" verwaltet den Bestand der kleinen Bibliothek des 'Philosophischen Arbeiters'. Es zählt die Textstellen aus den Werken der im Textlesesystem bearbeiteten philosophischen

\_\_\_\_\_\_\_\_\_\_\_\_\_\_\_\_\_\_\_\_\_\_\_\_\_\_\_\_\_\_\_\_\_\_\_\_\_\_\_\_\_\_\_\_\_\_\_\_\_\_\_\_\_\_\_\_\_\_\_\_\_\_\_\_\_\_\_\_\_\_\_\_\_\_\_\_\_\_ C:\Dokumente und Einstellungen\User\Eigene Dateien\phisys\philArb\_demo\_1text.rtf

Autoren auf, ignoriert aber die kommentierenden, in den Begriffserläuterungen zitierten Werke. Der 'Philosophische Arbeiter' ist kein Lexikon, das diese oder jene Frage beantwortet. In ihm kann man sich nur im Ganzen eines zusammengefügten Textbestandes bewegen.

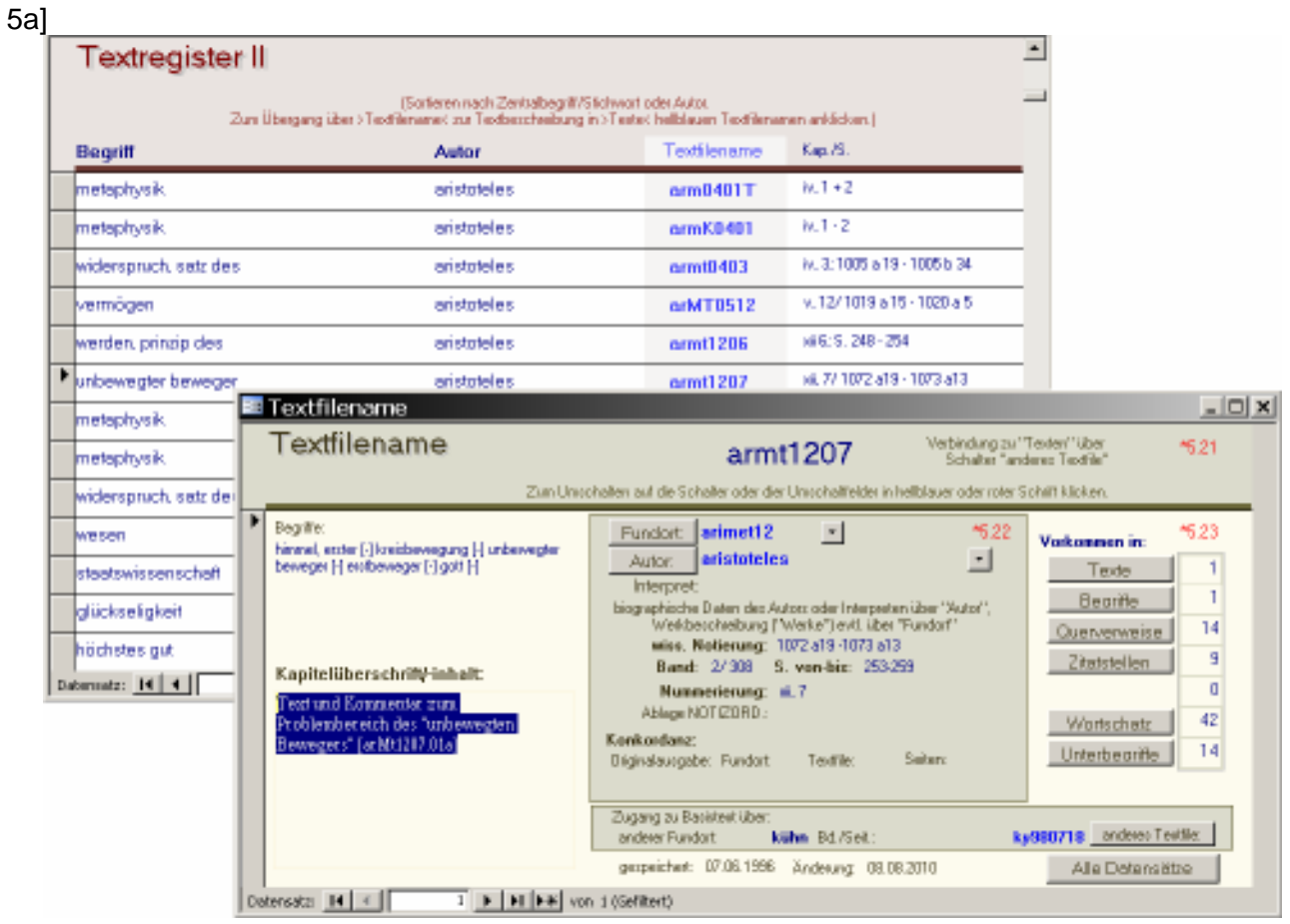

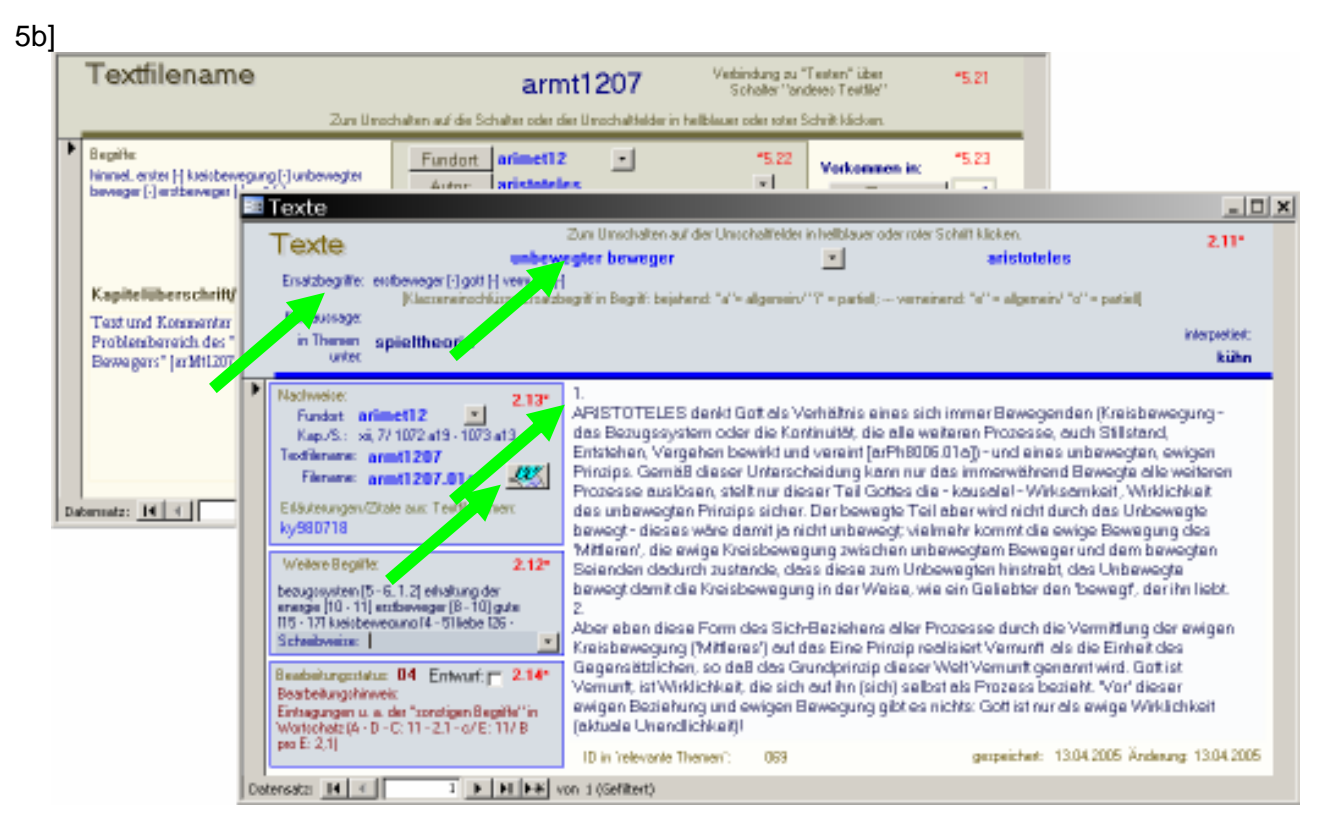

\_\_\_\_\_\_\_\_\_\_\_\_\_\_\_\_\_\_\_\_\_\_\_\_\_\_\_\_\_\_\_\_\_\_\_\_\_\_\_\_\_\_\_\_\_\_\_\_\_\_\_\_\_\_\_\_\_\_\_\_\_\_\_\_\_\_\_\_\_\_\_\_\_\_\_\_\_\_ C:\Dokumente und Einstellungen\User\Eigene Dateien\phisys\philArb\_demo\_1text.rtf

Jeder durch Erläuterungen in seiner Fremdheit bekräftigte und in das Textlesesystem eingearbeitete Text wird im Philosophischen Arbeiter durch eine solche 'Karteikarte' vertreten. Jede von ihnen zeigt unter den Feldern "Begriff" und "Ersatzbegriffe" an, welche Probleme im Text diskutiert werden.

Eine Art 'Zusammenfassung' versucht, sich dem anzunähern, was der Text 'sagt'. Ihre Formulierung ist immer abhängig vom Blickwinkel der Werke, die der Kommentator 'nebenbei' las. - und also vorläufig!

Der WORD-Schalter hinter der Textchiffre "Filename", öffnet den entsprechenden Text aus der Bibliothek des 'Philosophischen Arbeiters' - der Benutzer verläßt den Raum mit den Karteikästen und tritt an einen Tisch auf den ihm der unsichtbare Bibliothekar den gewünschten Text legt, einen der Bausteine des Textlesesystems des Philosophischen Arbeiters.

## 6a]

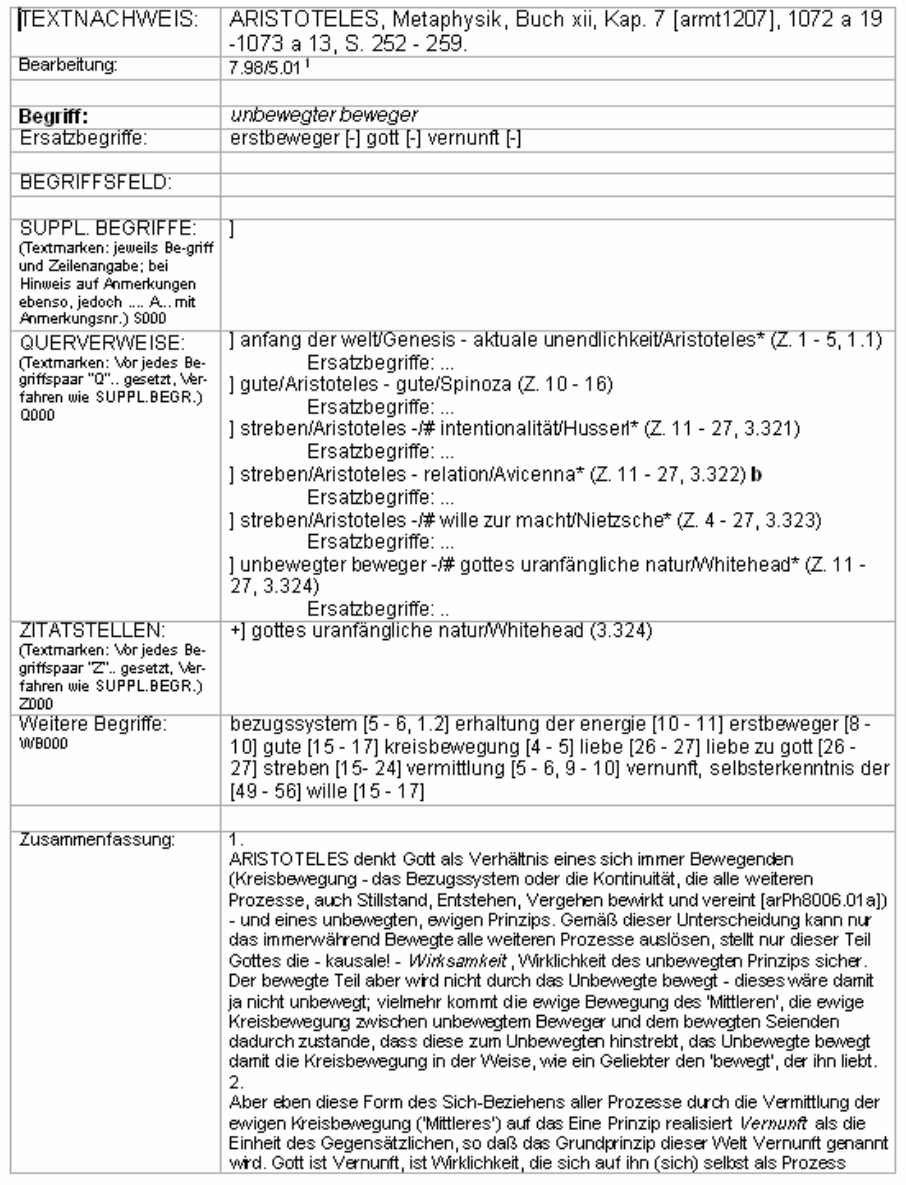

Textauswahl und -gestaltung, mit "\*" gekennzeichnete Kursivsetzungen und Erläuterungen [ky980718]: Kühn. Eintragungen u. a. der "sonstigen Begriffe" in Wortschatz (A - D - C: 11 - 2,1 - c/ E: 11/ B pro E: 2.1)<br>  $\triangle$  = Zahl der sonstigen Begriffe: B = in Wortschatz eingetragen: C = Referenzangshen? (a = 0 \_ setten (b =

# Der Text besteht

- aus einem Kopfbereich, der alle Beziehungen, Verschlüsselungen, Zusammenfassungen des Textes notiert, und

- aus dem Text selbst und den vom Autor des 'Philosophischen Arbeiters' geleisteten Erläuterungen, die im Anhang oder in einem Anmerkungsapparat aufgezeichnet sind. Die Erläuterung der Texte folgt dem Grundsatz, dass ein Text sich selbst erklärt; dieser methodische Grundsatz wird im Handbuch begründet.

6b]

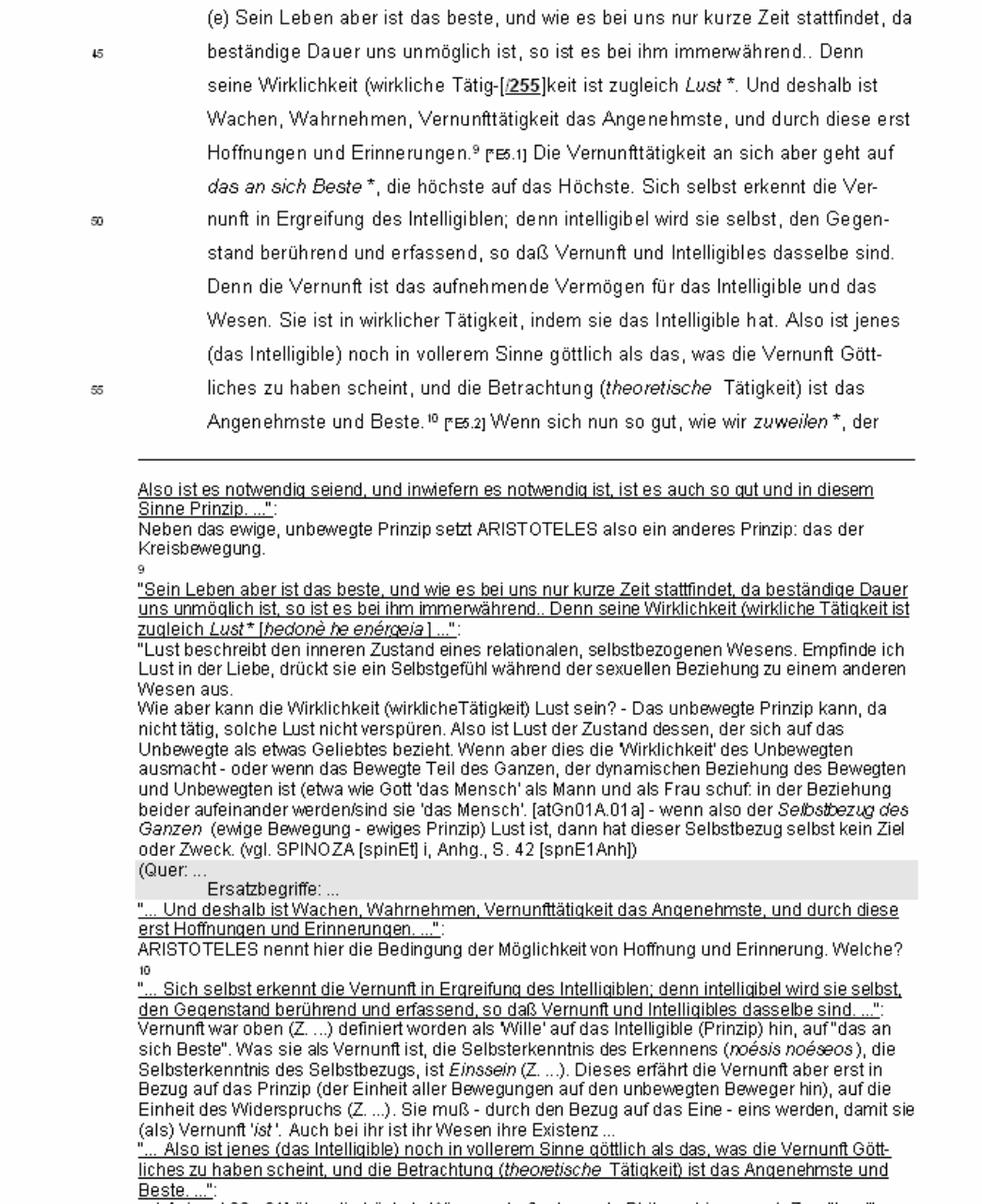

vgl. [wissch06.a01] über die höchste Wissenschaft oder erste Philosophie; s. auch Z. … "Lust".

Die Texte lassen sich nur in ausgedrucktem Zustand bearbeiten. Der Verfasser empfiehlt darum, je nach Aufgabenstellung mehrere Basistexte auszudrucken und zu einem 'Reader' zusammen zu fassen.

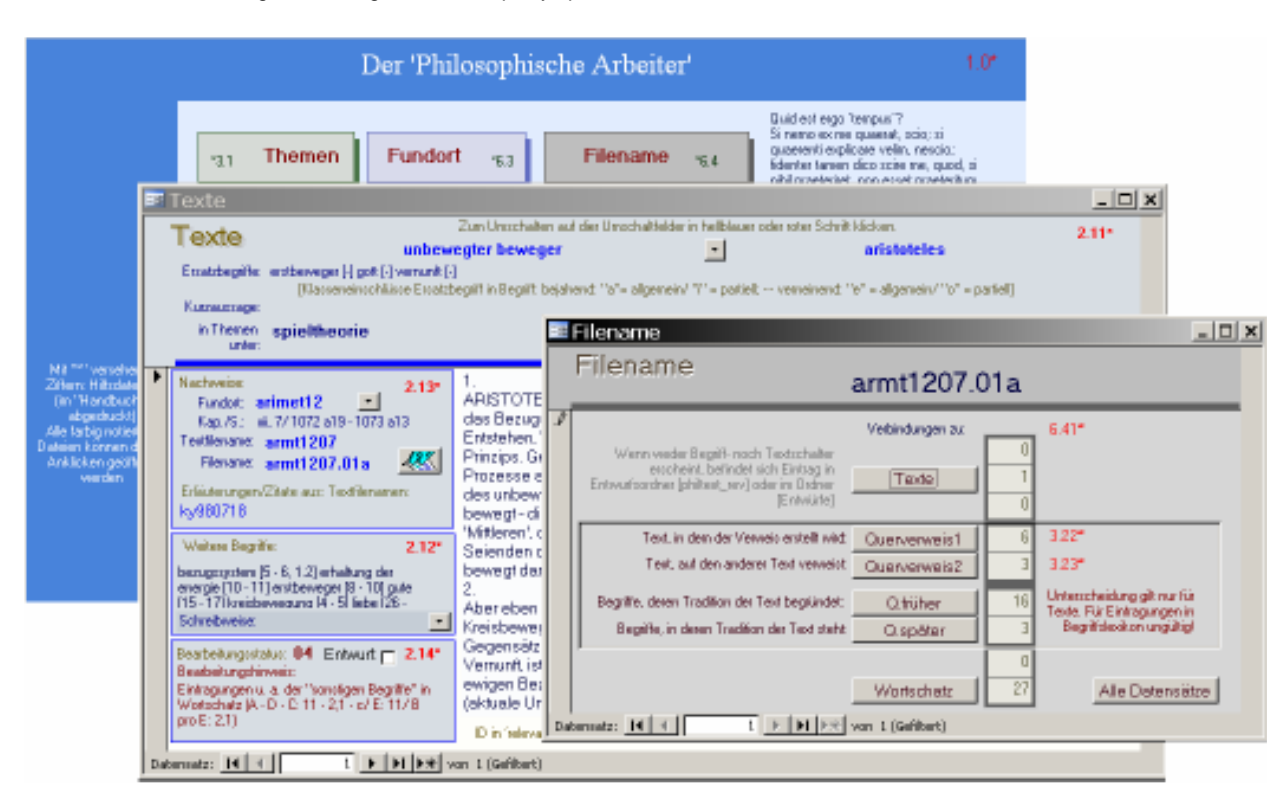

Die Verknüpfung jedes Textes mit erläuternden Informationen aus dem Textlesesystem, leistet der Schalter "Filename".

Durch ihn kann man den Informationen folgen, wie sie in das Gesamtsystem des 'Philosophischen Arbeiters' geknüpft sind; man erfährt auch, welche Hilfen bei der Bearbeitung eines Textes erwartet werden dürfen.

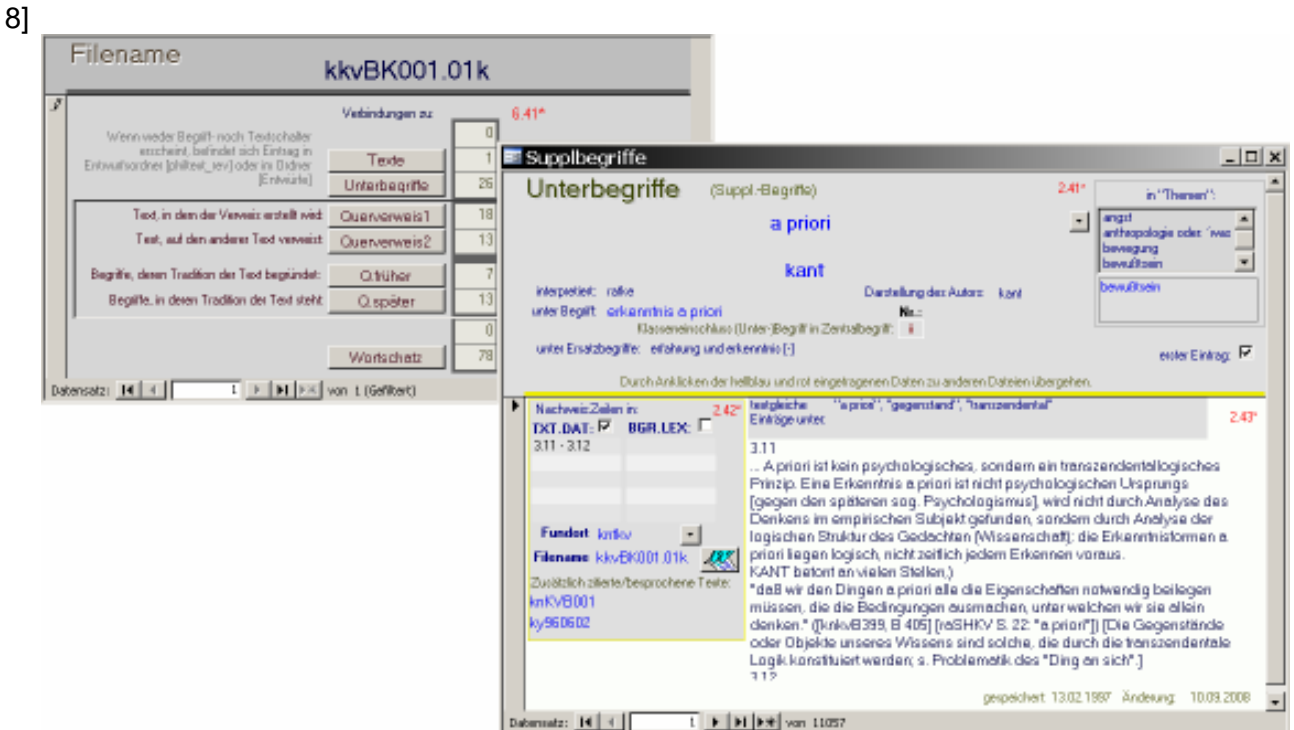

Jeder Text, jede Begriffserläuterung setzt sich aus Begriffen zusammen, die für das Ganze des Arguments konstitutiv sind; die in diesem Kontext verwendeten inhaltlichen Bestimmungen dieser Begriffe zitiert, zu anderer Verwendung, die Datei "Unterbegriffe". [18sec]

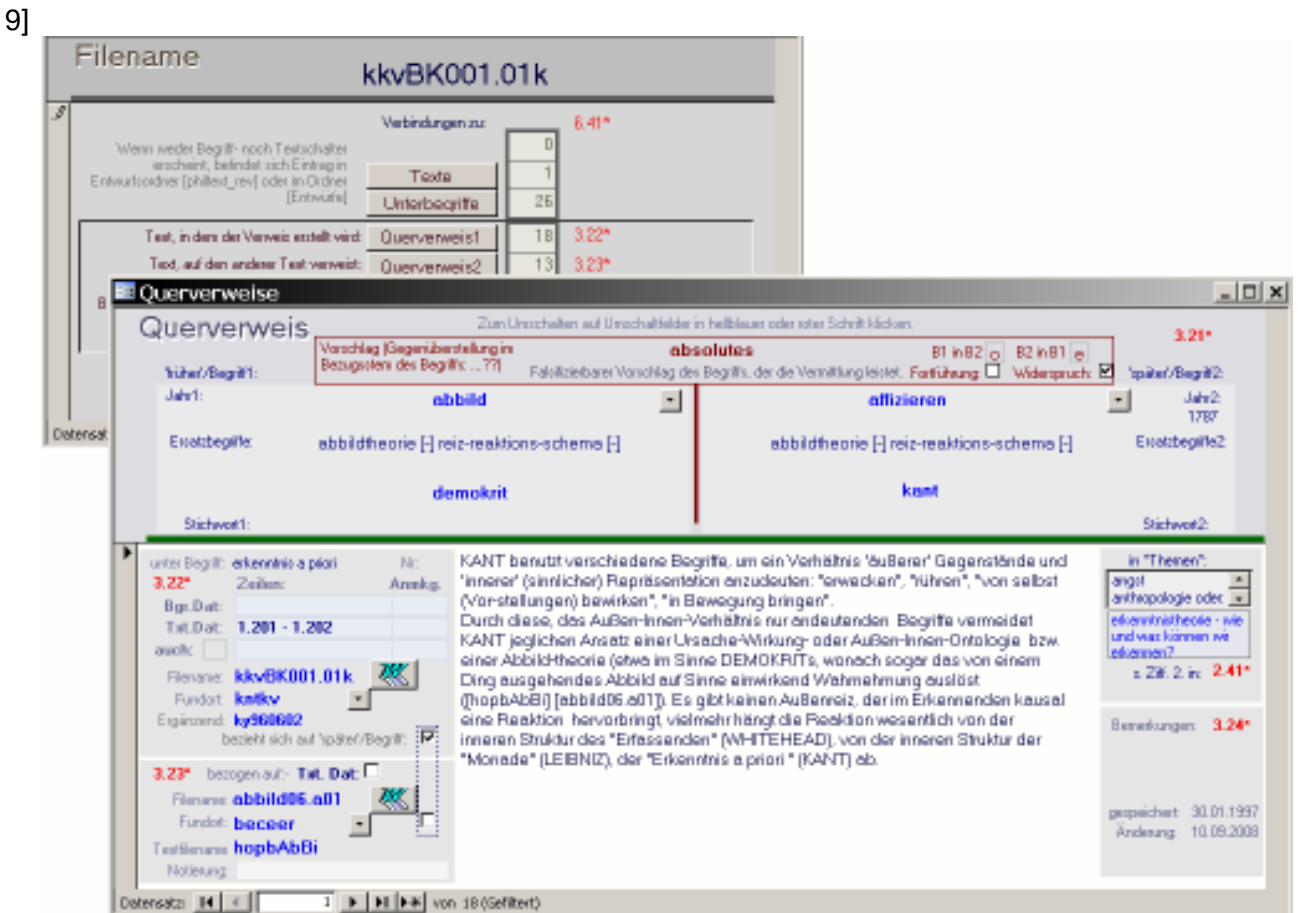

Die Datei "Querverweise" notiert bei manchen Begriffen - wenn dazu das Wissen des Außenbeobachters reicht! - , aus welcher Tradition sie herkommen oder welche Tradition sie begründen.

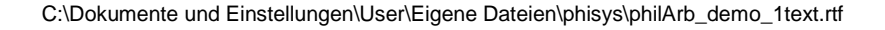

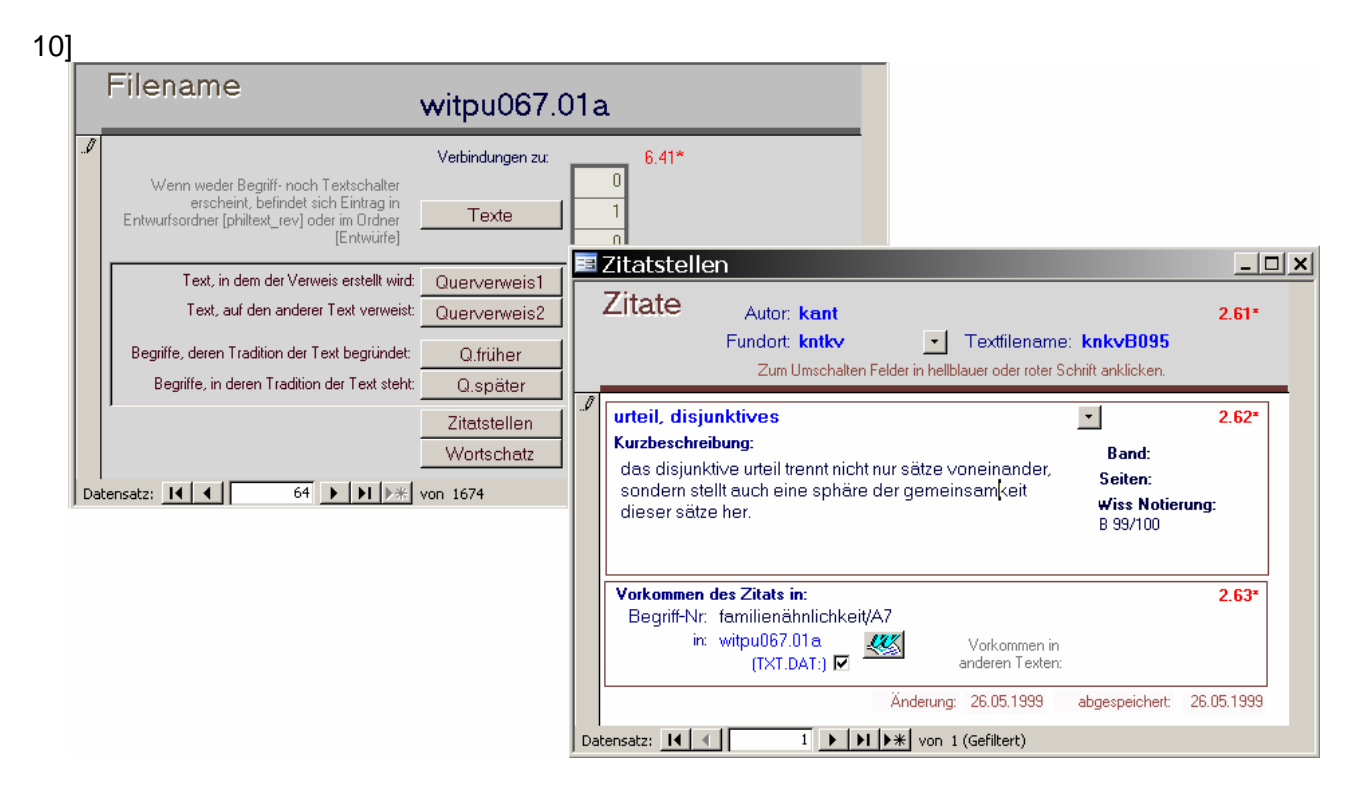

"Zitate" listet auf, wo ein Text oder ein Teil von ihm in anderen Argumenten verwendet wird und schlägt vor, unter welcher Perspektive, unter welchem Begriff der zitierte Text sonst noch gelesen werden kann. Ein Hinweis in Zitate ergänzt darum die Bemühungen der Datei "Querverweise".

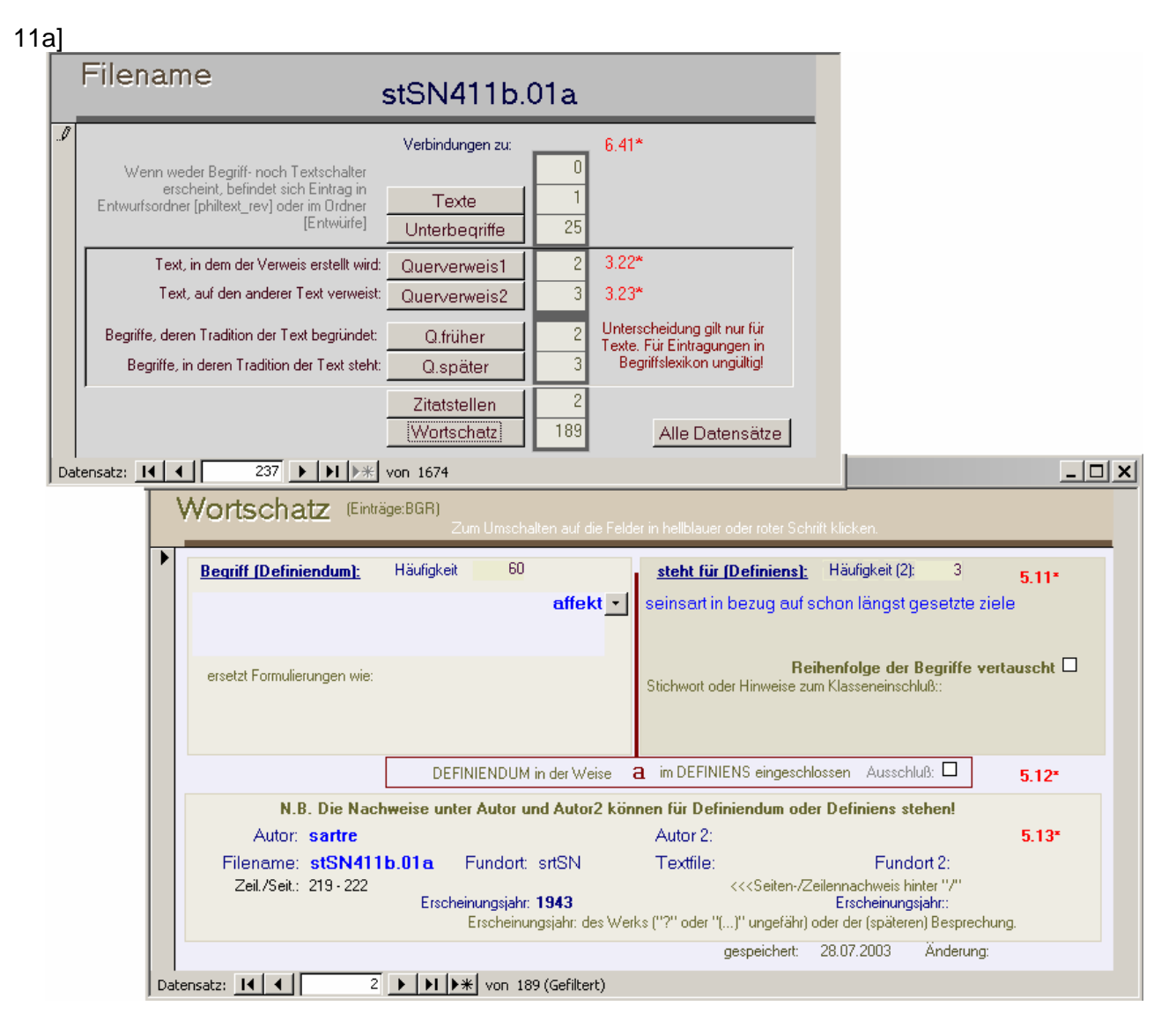

Als eine der zentralen Dateien sammelt "Wortschatz" die Bedeutungen der Begriffe in den Kontexten aller im 'Philosophischen Arbeiter' eingearbeiteten Texte, sie antwortet auf die Frage, wie ein Autor einen Begriff in bestimmtem Zusammenhang verwendet.

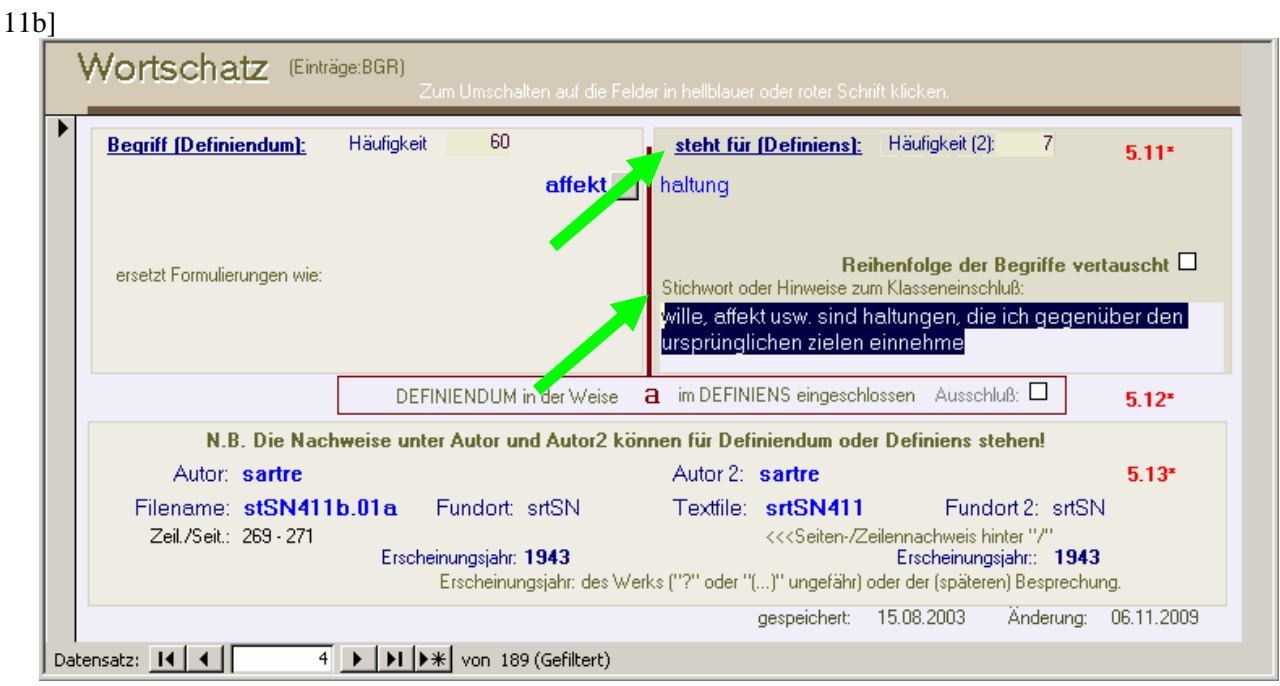

Der Verwendungszusammenhang oder die Bedeutung wird entweder im Feld "steht für" aufgezeichnet oder im Feld "Stichwort oder Hinweis zum Klasseneinschluß".

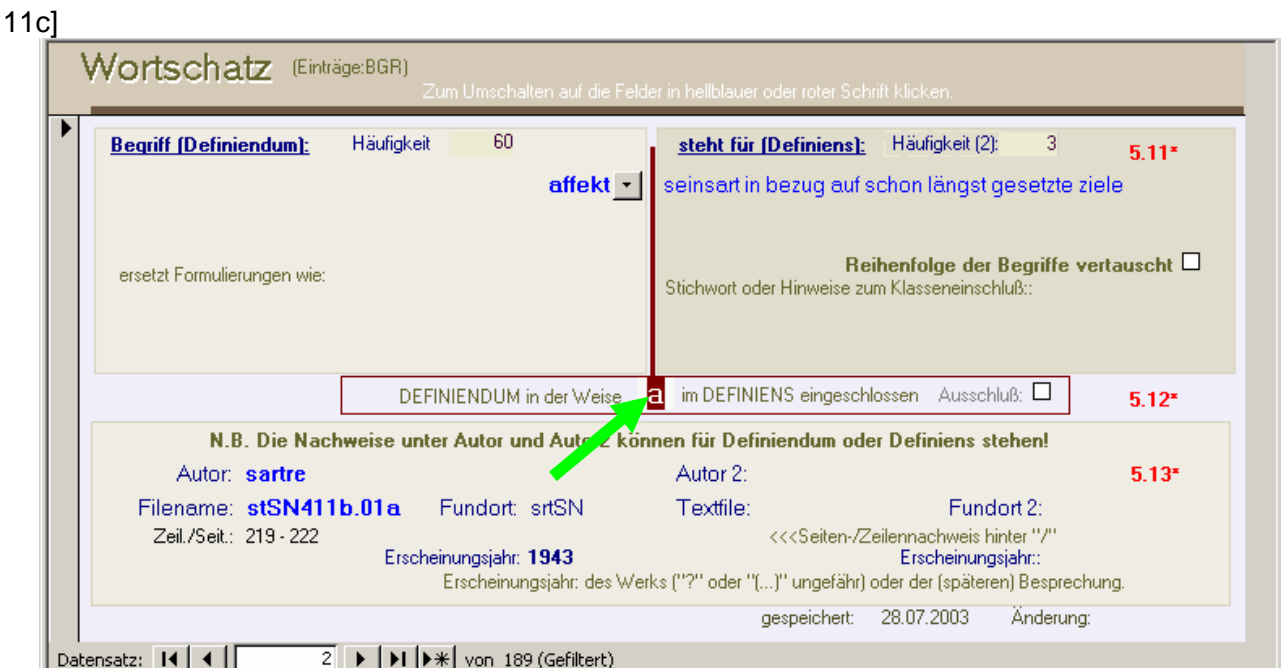

Wie das Definiendum in das Definiens, der Begriff in die Erklärung eingeschlossen ist, wird in standardisierter Form notiert. ...

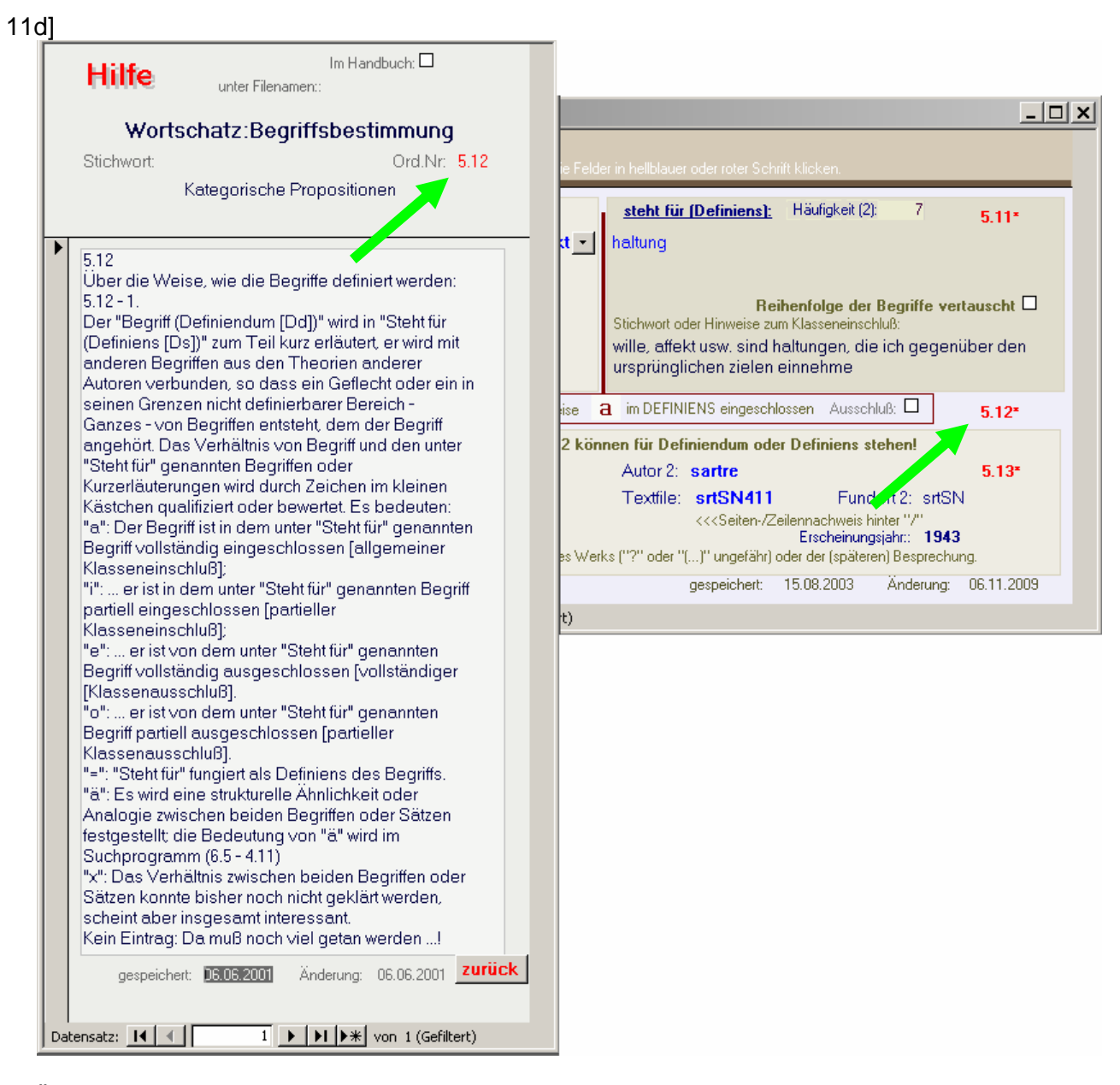

... Über den Modus dieses Klasseneinschlusses informiert das Handbuch oder eine Karteikarte aus der Datei "Hilfe", die hier wie an vielen anderen Stellen sonst durch Anklicken der kleinen roten, mit Sternchen markierten Ziffern geöffnet werden kann.

## 12]

Glauben und Wissen: 'Wer so genau weiß, was 'wahr', was 'falsch' ist, verneint die Unendlichkeit der Perspektiven - woher weiß er, dass es diese oder jene Perspektive nicht gibt, ist ihm das offenbart worden?

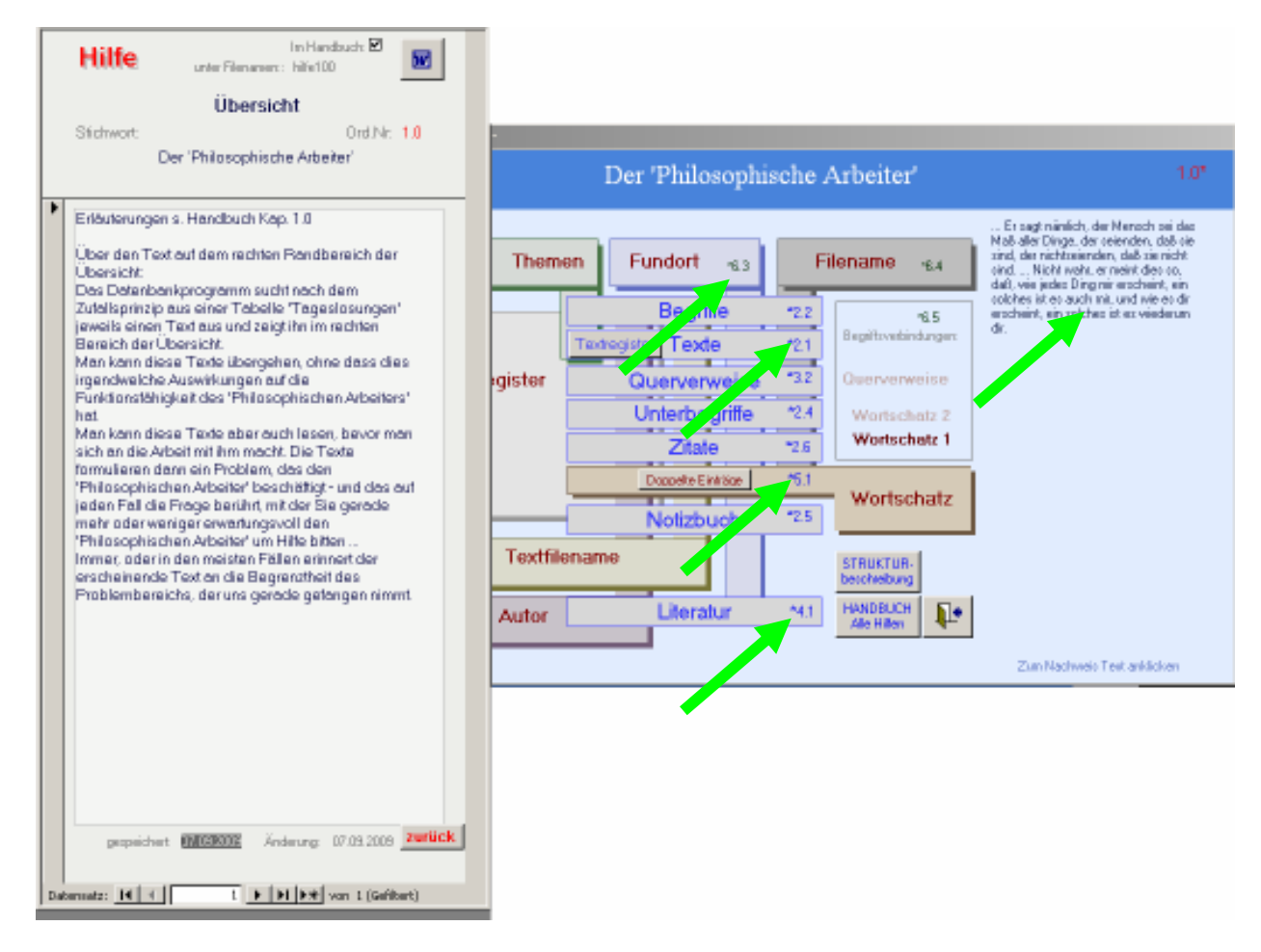

Das Textlesesystem 'Der Philosophische Arbeiter' läßt den Nutzer nicht zerstreut im Rauschen der vielen Informationen stehen, sondern weist auf Richtpunkte, wenn Hilfe verlangt wird. Diese bietet das Handbuch zu den einzelnen Dateien; dessen Einträge können auch durch Anklicken der farbigen Ziffern geöffnet werden.

Zum Abschied zitiert die Übersicht - nach dem Zufallsprinzip - einen kurzen Textauszug, - ein Versprechen oder eine Erinnerung an den Reichtum der philosophischen Gedanken ...